## **Social Science Etoys School Map Second - Third Grade Levels**

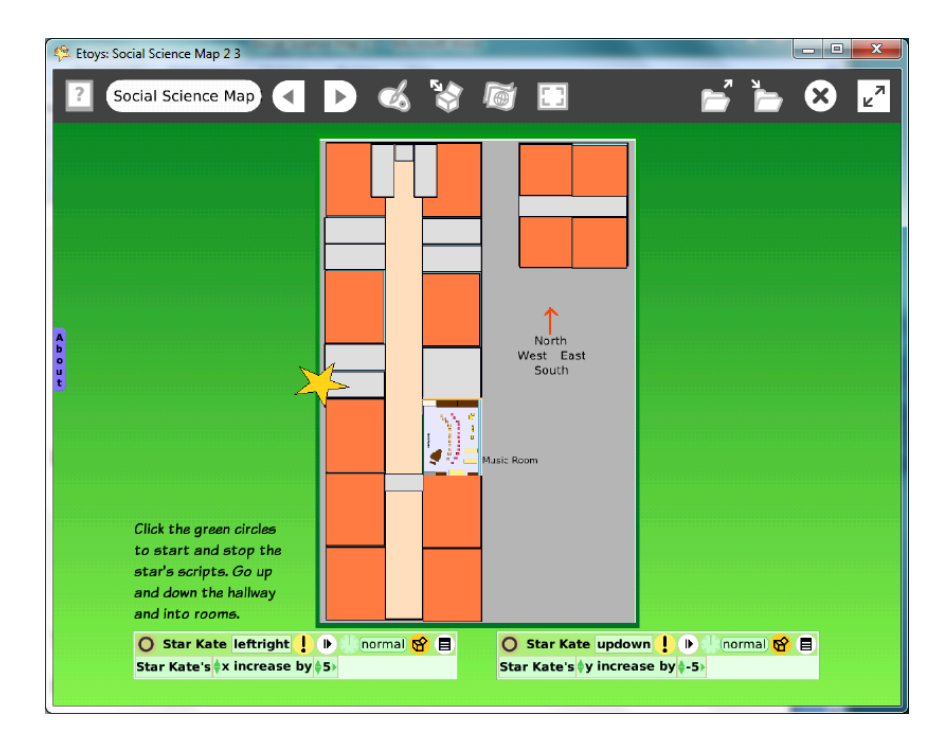

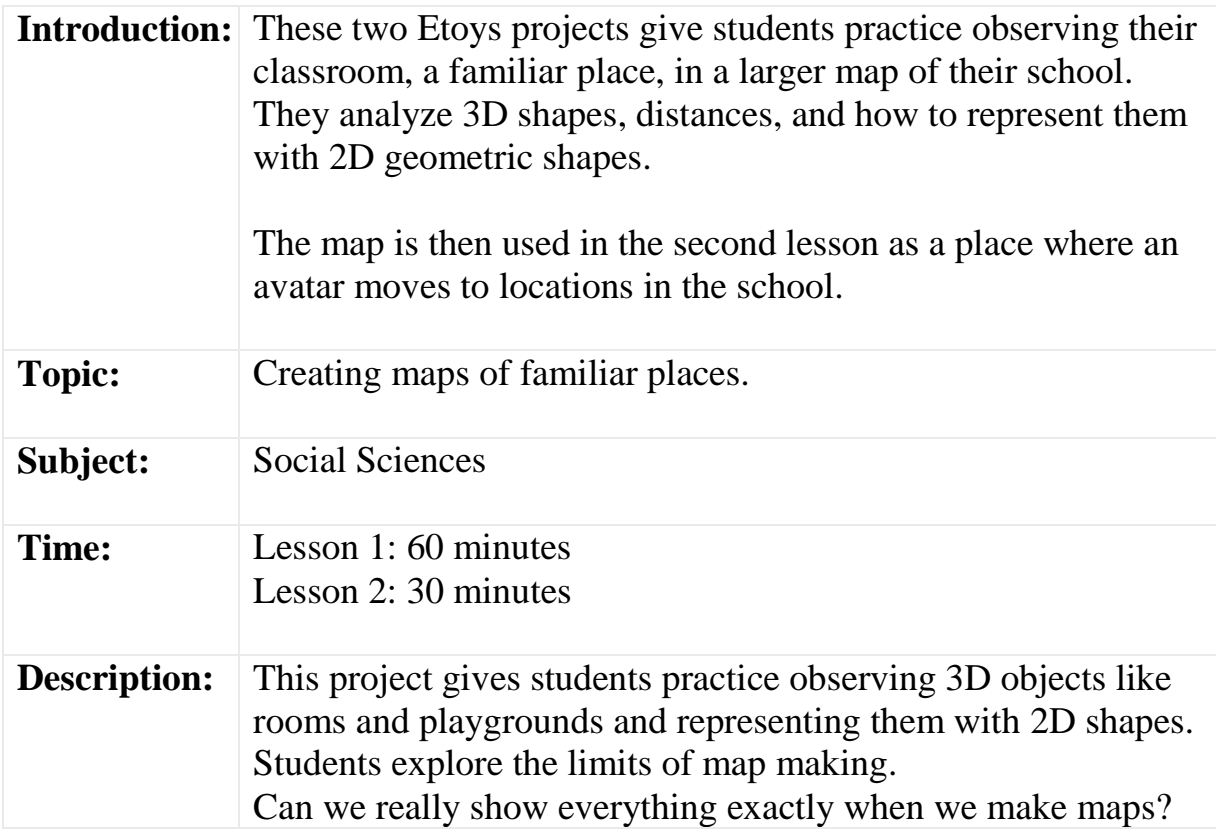

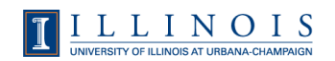

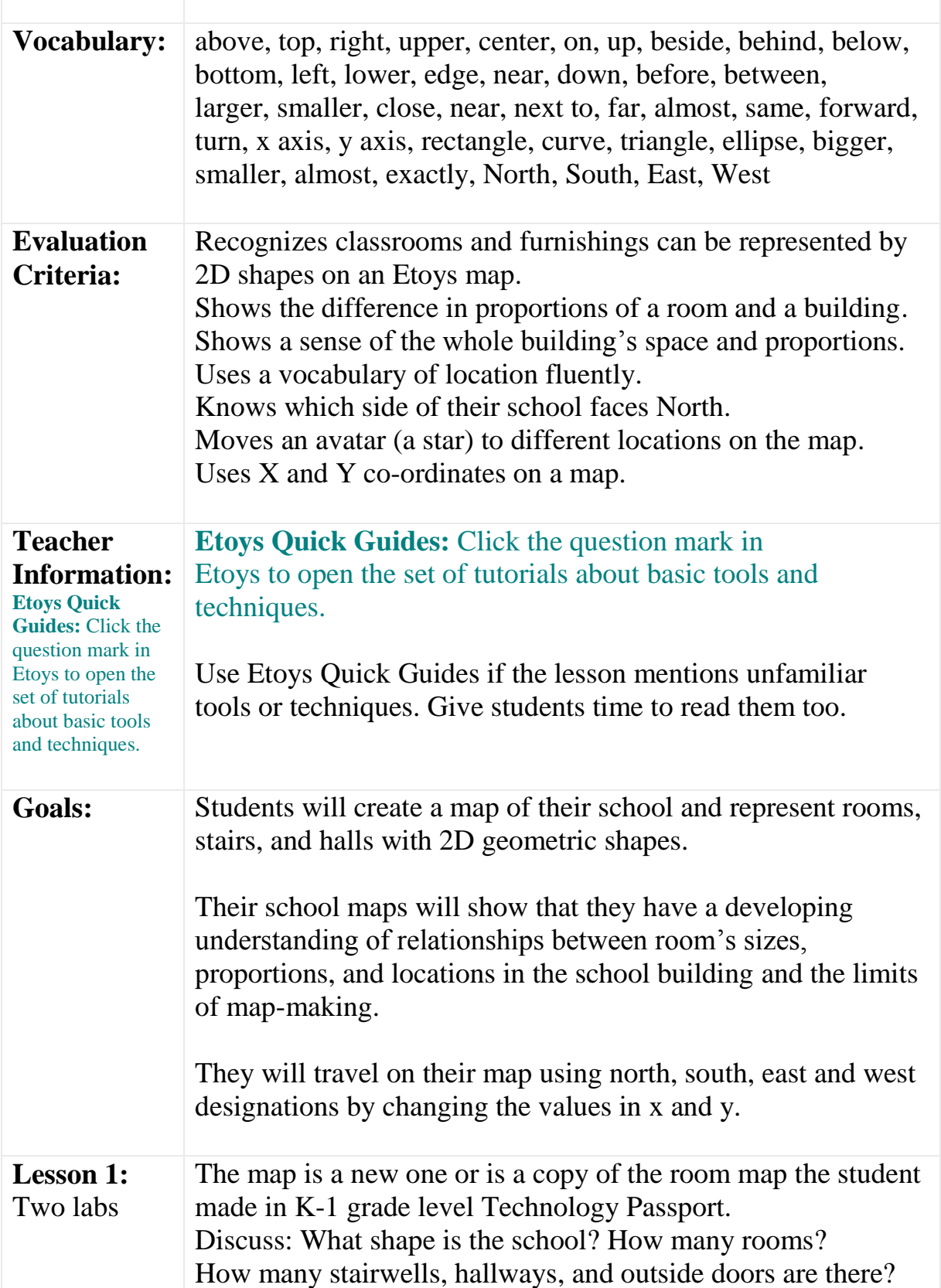

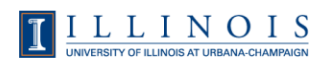

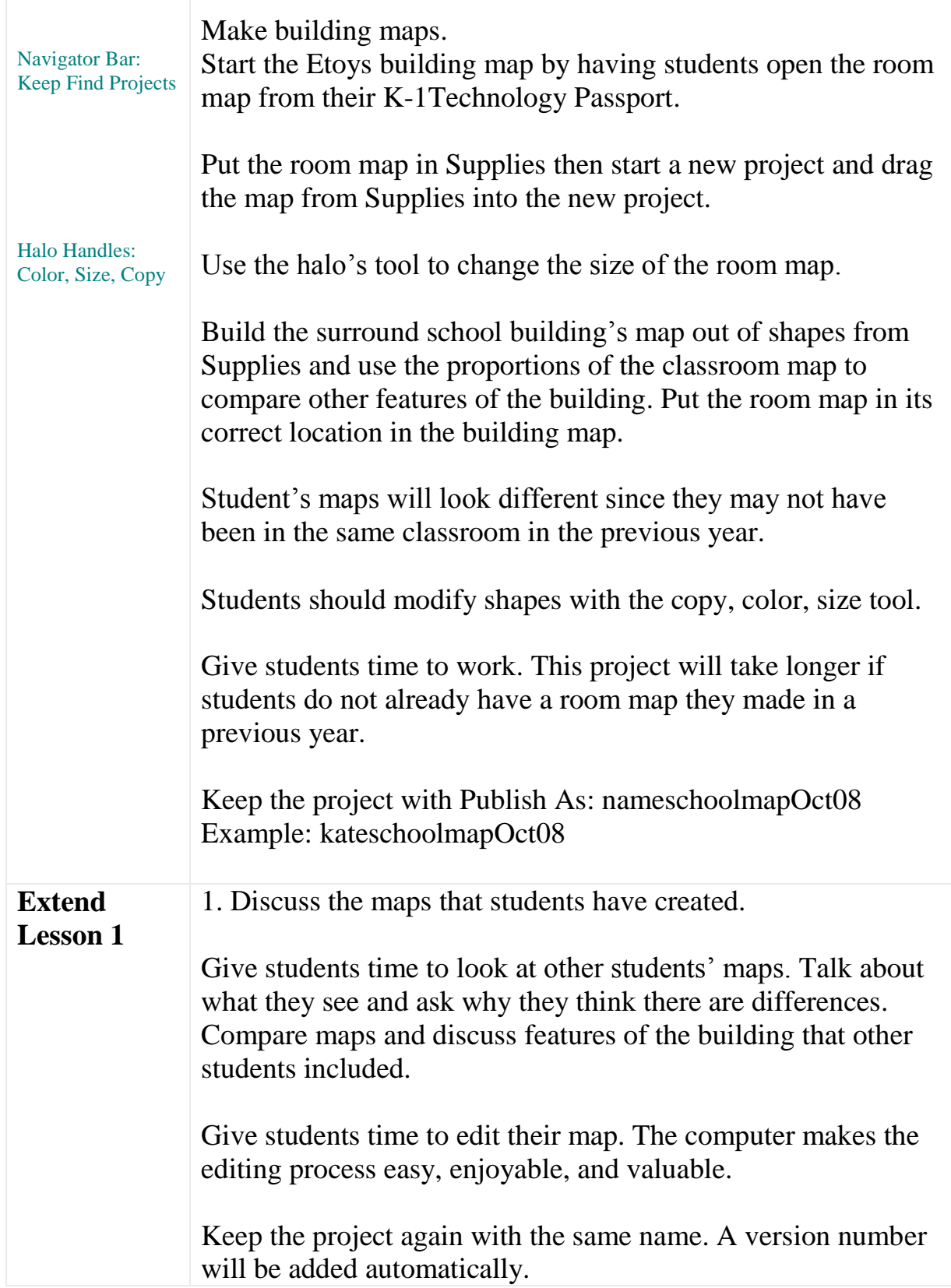

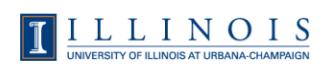

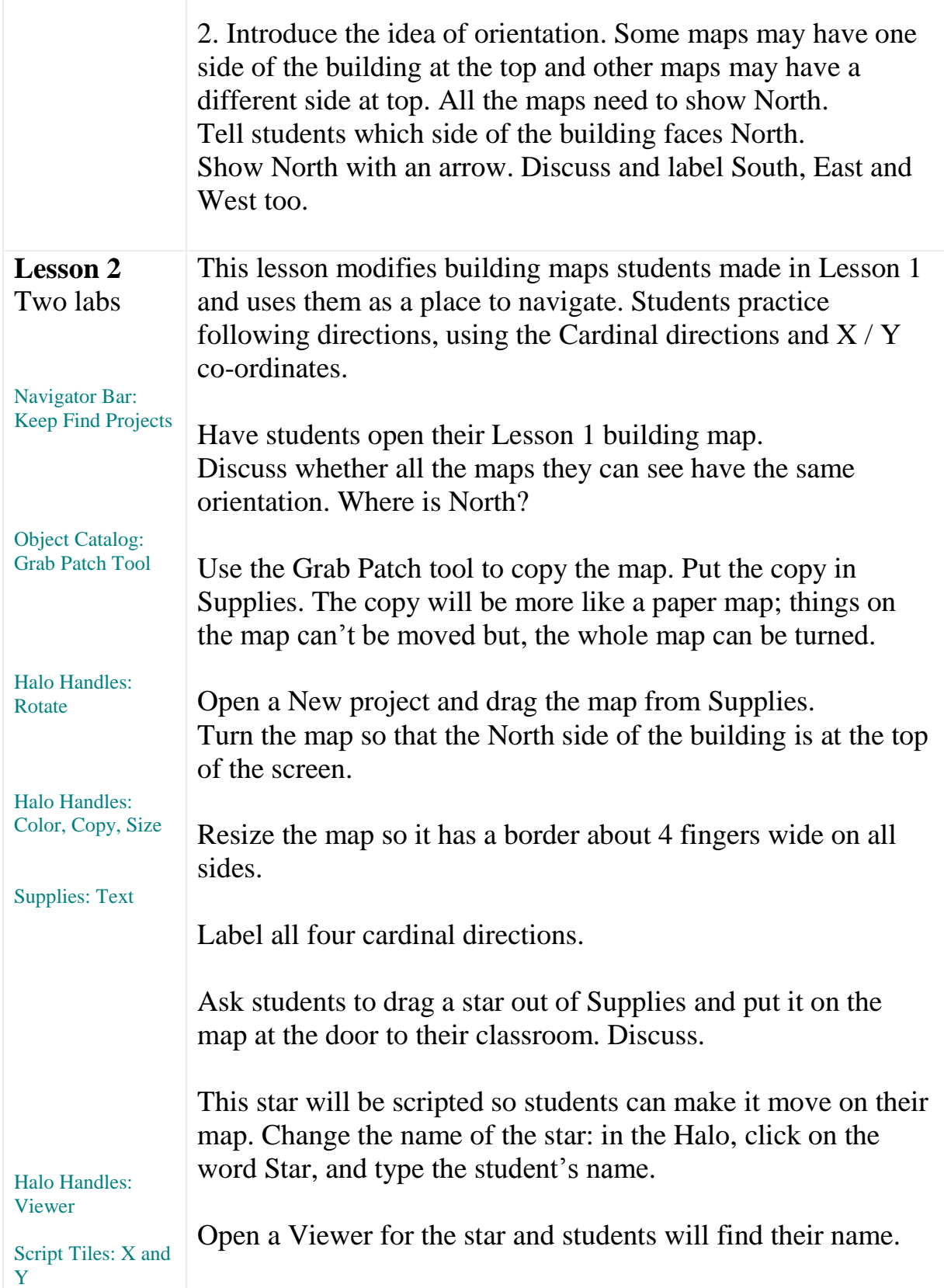

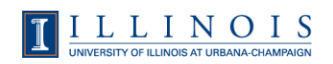

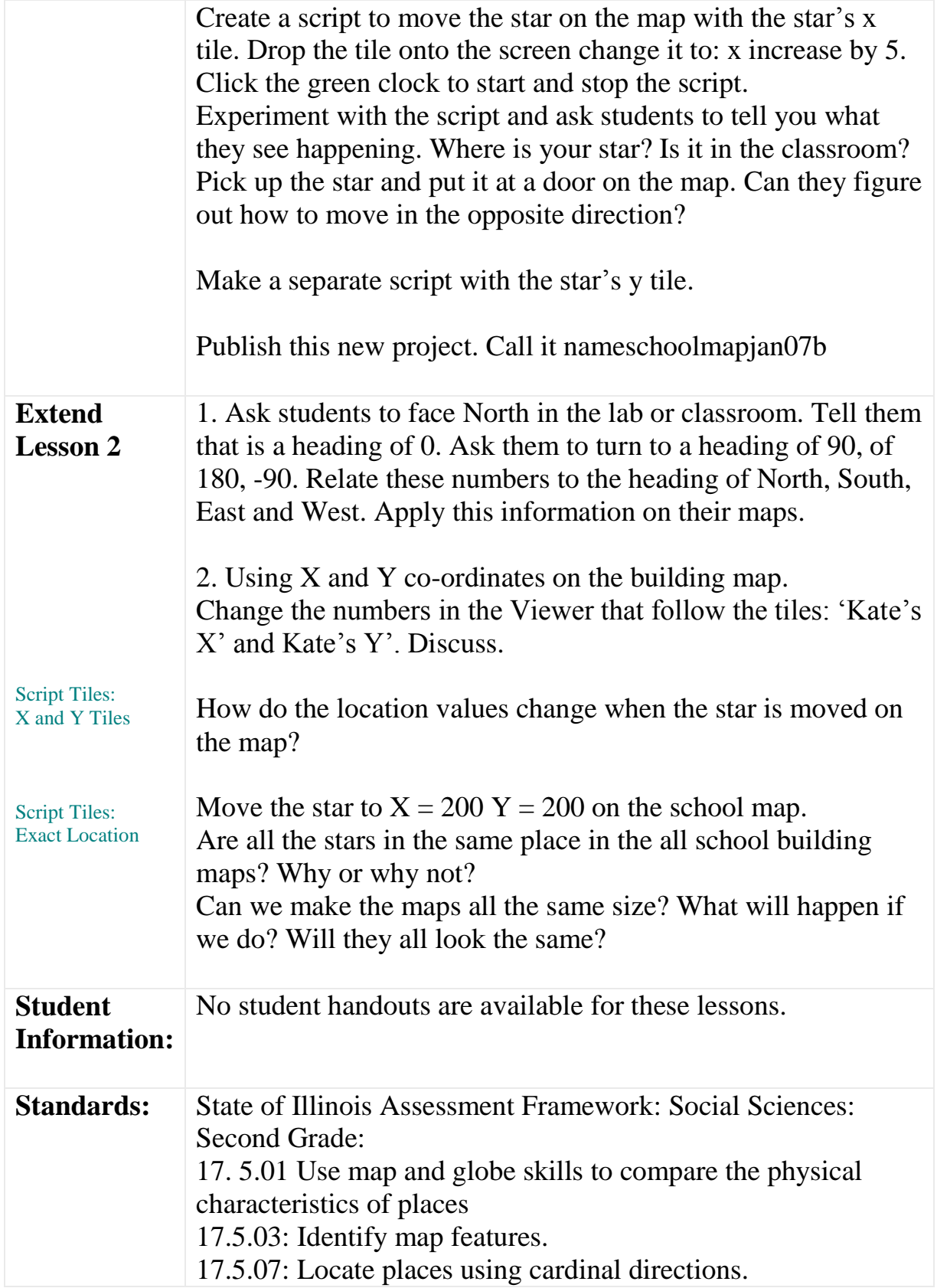

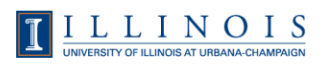

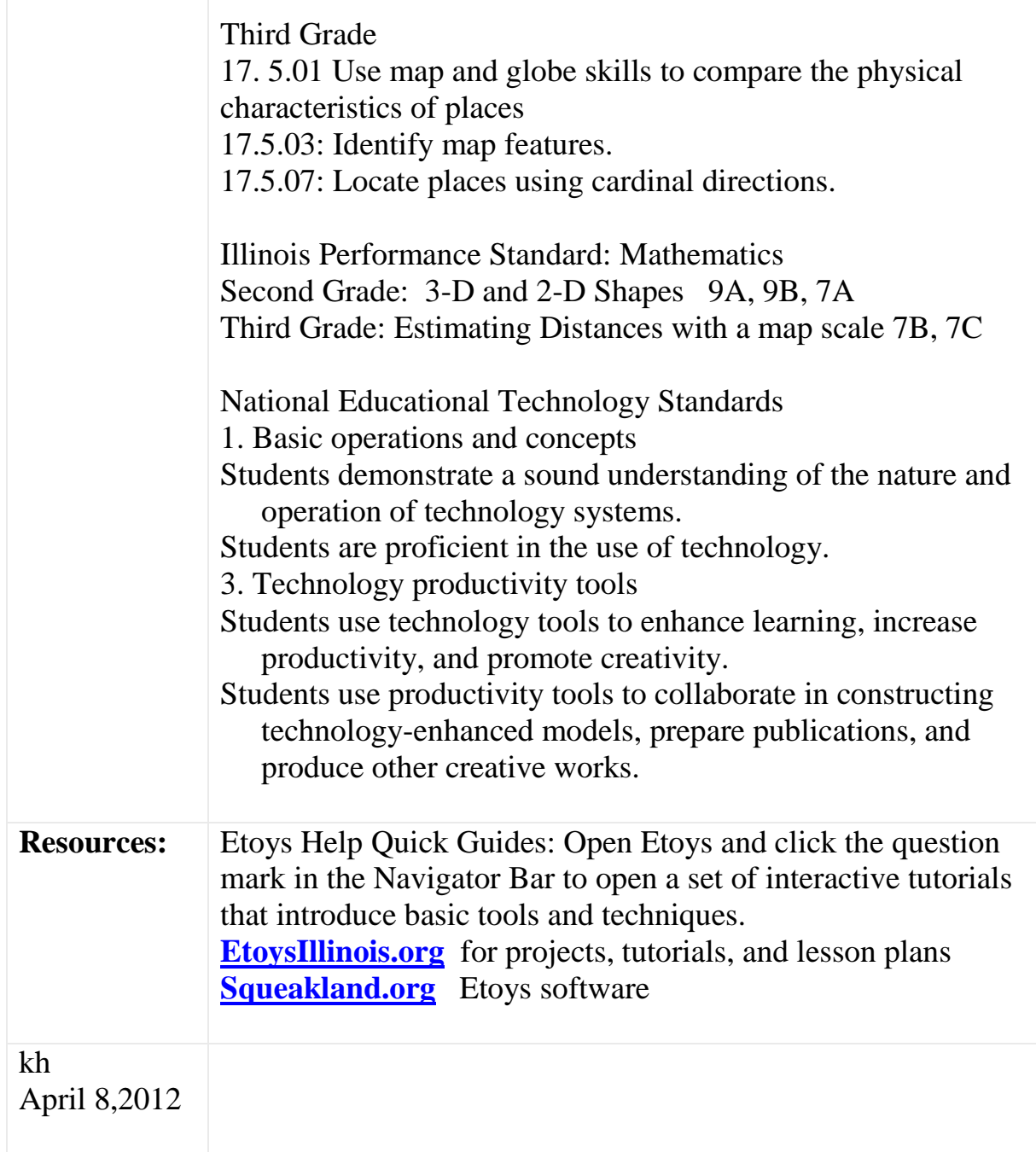

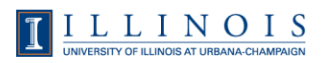